# **abuledu-maquettes - Task - Tâche #4969**

# **HP ProBook 4310s**

26/12/2016 16:29 - Eric Seigne

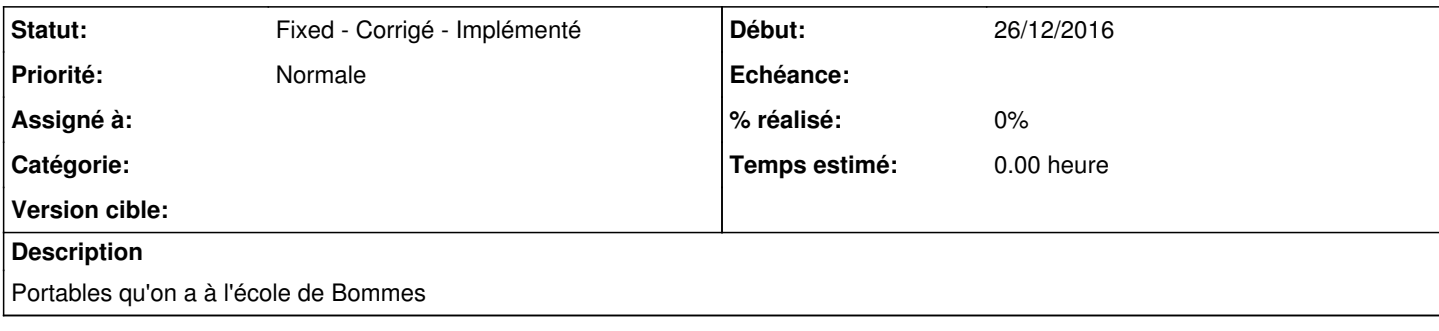

## **Historique**

### **#1 - 26/12/2016 16:32 - Eric Seigne**

*- Fichier dmidecode.txt ajouté*

*- Fichier lshw.txt ajouté*

*- Fichier lspci.txt ajouté*

### **#2 - 26/12/2016 16:37 - Eric Seigne**

passage sur kernel linux-generic-lts-xenial pour avoir la gestion du bouton wifi on/off

utilisation de la commande rfkill pour vérifier que le bouton wifi est actif / pas bloqué

#### **#3 - 26/07/2018 10:52 - Eric Seigne**

*- Statut changé de New - Nouveau à Fixed - Corrigé - Implémenté*

## **Fichiers**

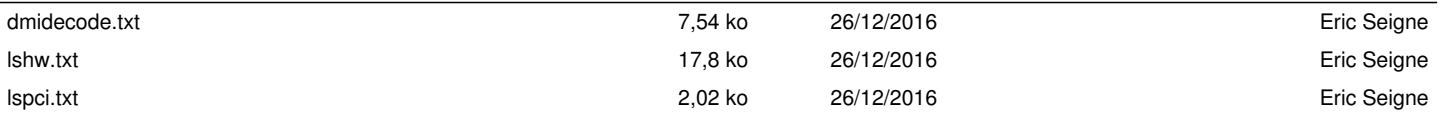